Дипломний проект

**КОМП'ЮТЕРИЗОВАНИЙ ЕМУЛЯТОР НА ОСНОВІ ПЛК VIPA ДЛЯ ДОСЛІДЖЕННЯ СИСТЕМИ РЕГУЛЮВАННЯ ТЕМПЕРАТУРИ**

Керівник проекту: к.т.н., доцент Папінов В.М. Розробив: студент гр. КСУА-14сп з/в Сокур І.М.

**Метою** розробки є створення на основі обладнання універсальної комп'ютеризованої лабораторії ФКСА ВНТУ універсального навчального засобу з широкими функціональними можливостями, який би вимагав мінімальних витрат коштів на реалізацію.

Комп'ютеризований емулятор **призначається** для підтримки лабораторних досліджень та практичних занять з групи дисциплін, що пов'язані між собою змістом навчального матеріалу і навчальною методикою його освоєння.

До групи взаємопов'язаних дисциплін відносяться такі:

 "Проектування програмних засобів систем управління" та "Засоби автоматизації комп'ютерних систем управління" (бакалаврській рівень підготовки за напрямом "Системна інженерія");

 "Проектування комп'ютеризованих систем управління" (фаховий рівень підготовки спеціалістів та магістрів спеціальності "Комп'ютеризовані системи управління та автоматика").

# **Учбово-дослідницький стенд «Моделювання цифрових систем керування» на базі промислового контролера ТРМ151 Воронезької державної технологічної академії (Росія)**

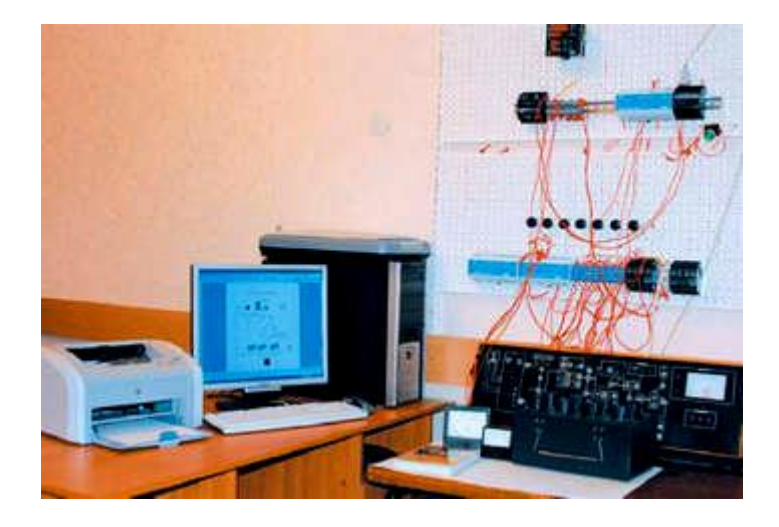

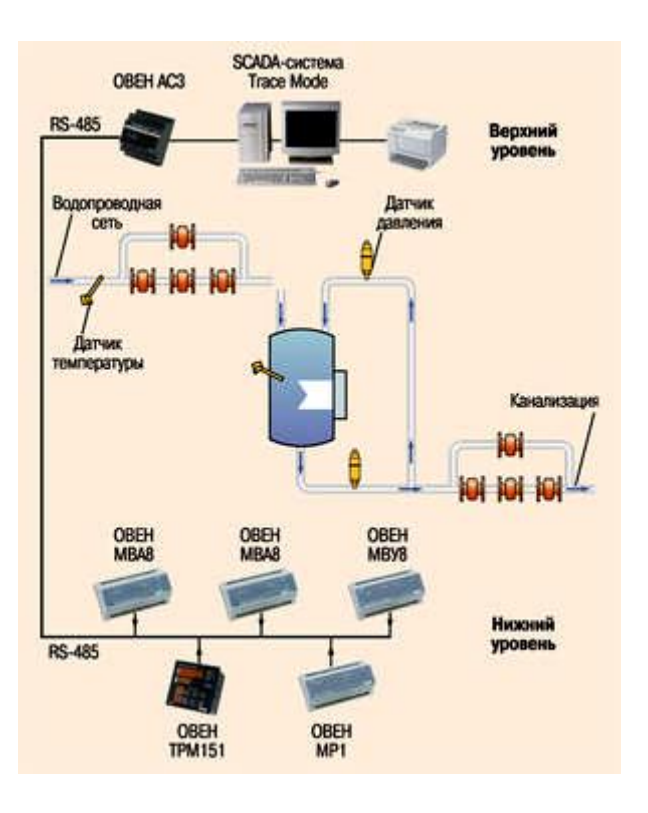

**Вартість обладнання та виготовлення стенду приблизно 42,0 тис. грн.**

# **Комп'ютеризований лабораторний стенд "Промислові датчики механічних величин" НПП «Учтех-Профи» (Росія)**

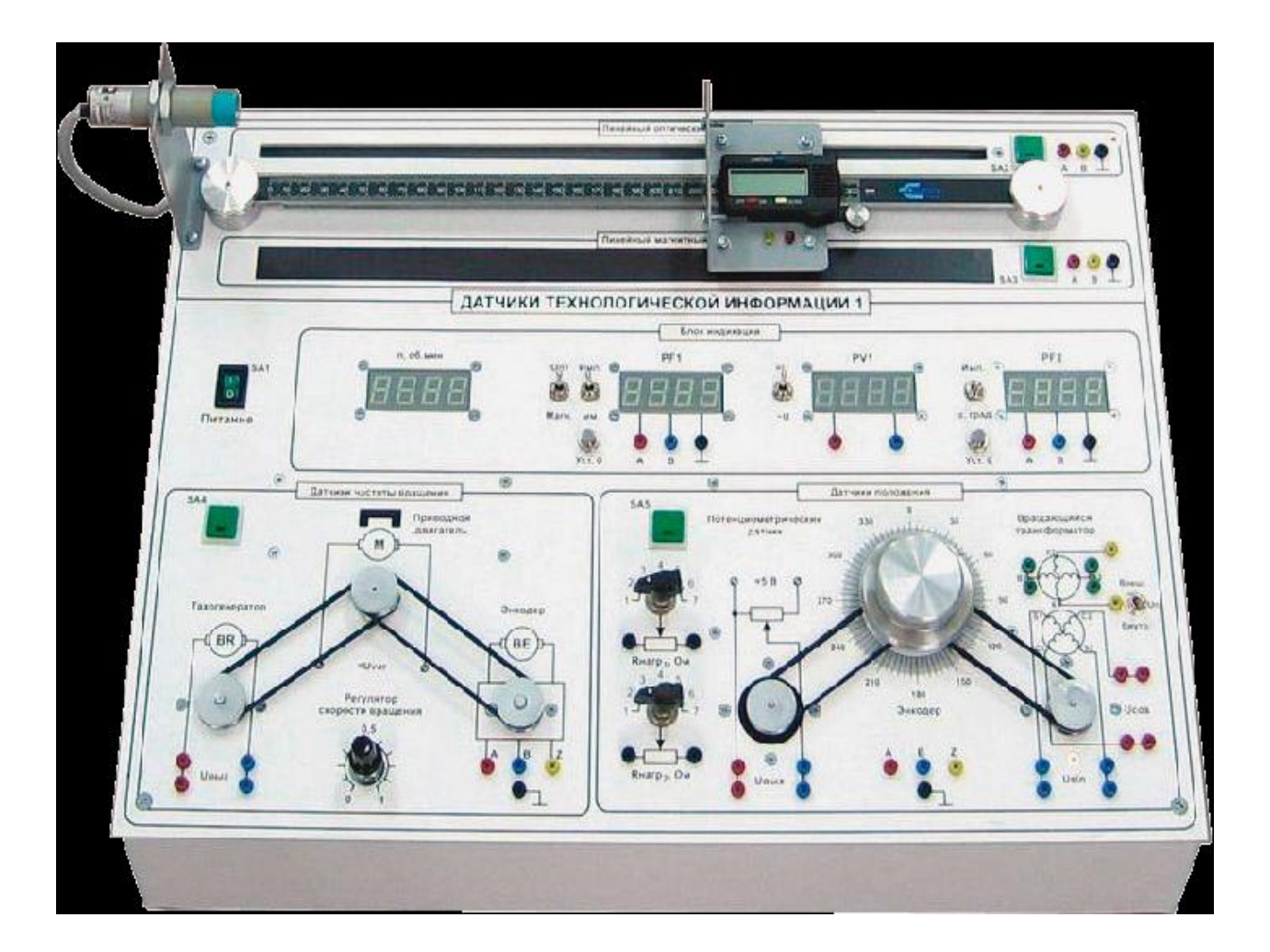

**Ціна для навчальних закладів Росії - 168,1 тис. рублів**

**Багатофункціональний комп'ютеризований лабораторний стенд «Вимірювальні прилади тиску, витрати й температури» НПП «Учтех-Профи» (Росія)**

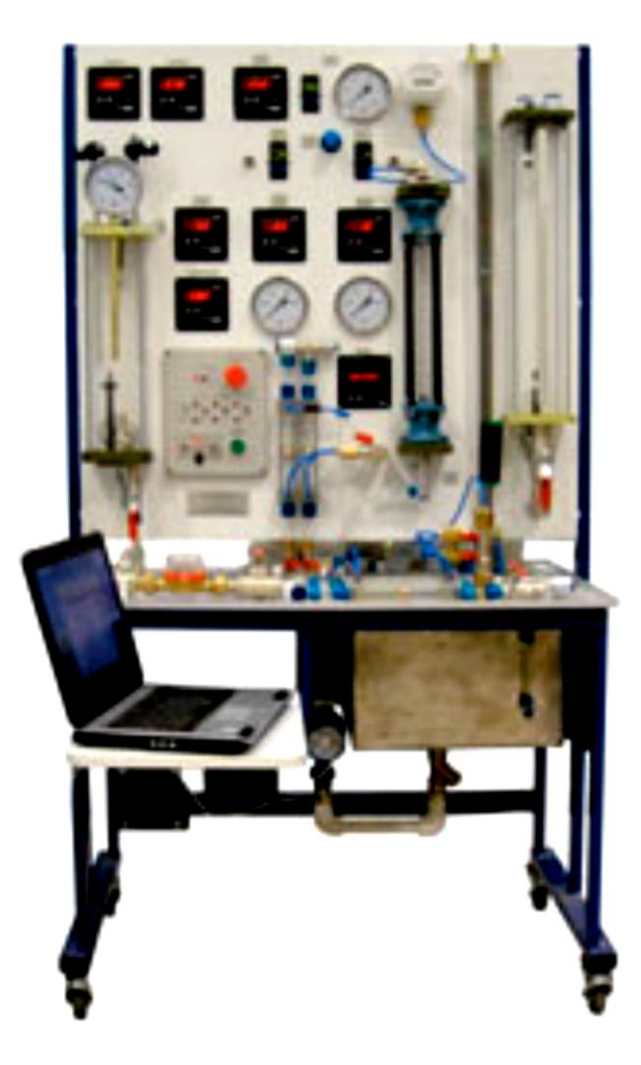

**Ціна: 658,82 тис. рублів**

**багатофункціонального комп'ютеризованого лабораторного стенду з розділу "Автоматизація виробництва" НПП «Учтех-Профи» (Росія)**

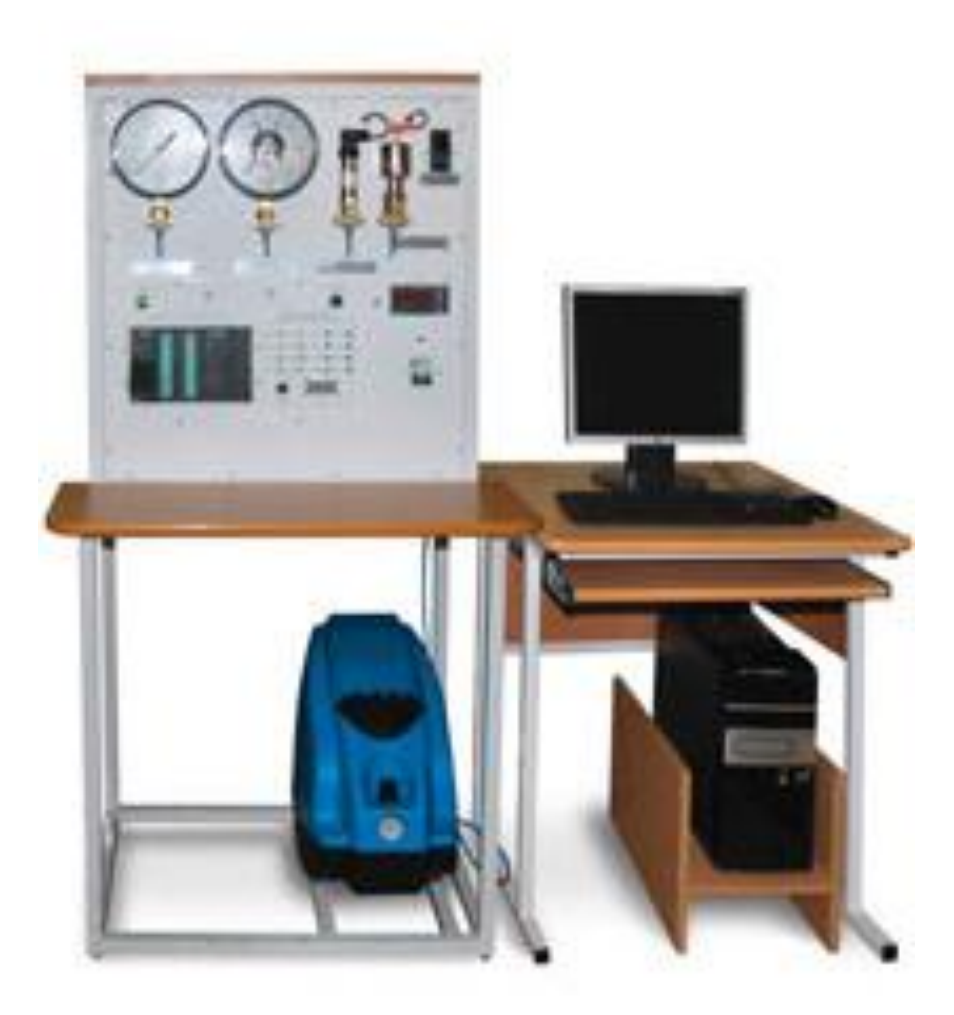

**Ціна - 507,65 тис. рублів**

**Комп'ютеризований лабораторний стенд «Метрологія й засоби вимірювання температури й вологості» НПП «Учтех-Профи» (Росія)**

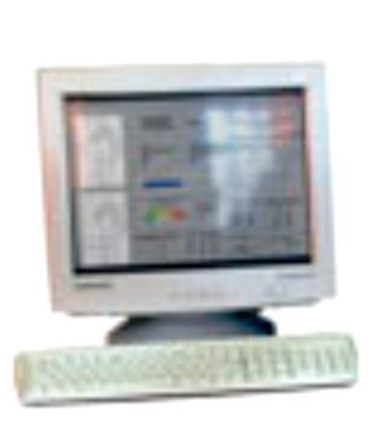

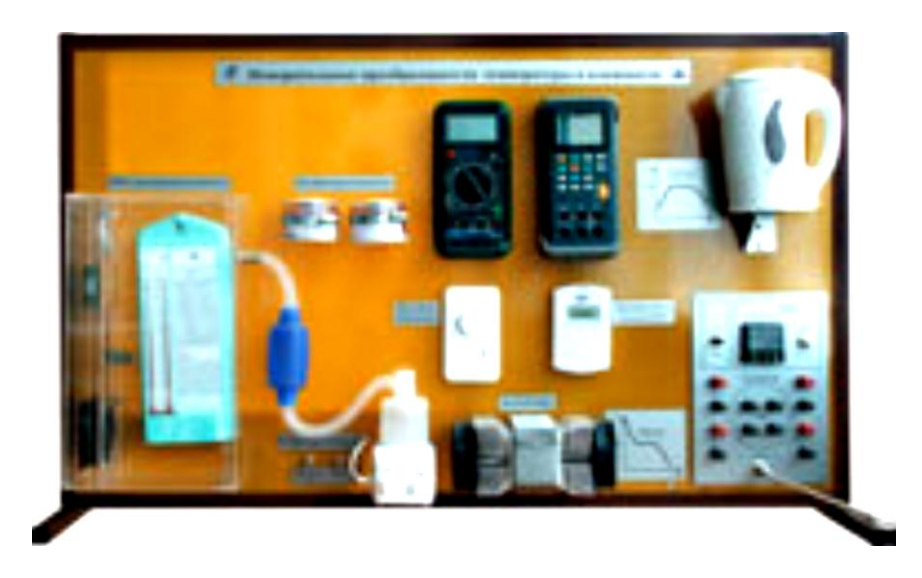

**Ціна - 523,53 тис. рублів**

**Комп'ютеризована лабораторія кафедри «Автоматизація й комп'ютерні технології» Національного університету харчових технологій (м. Київ)**

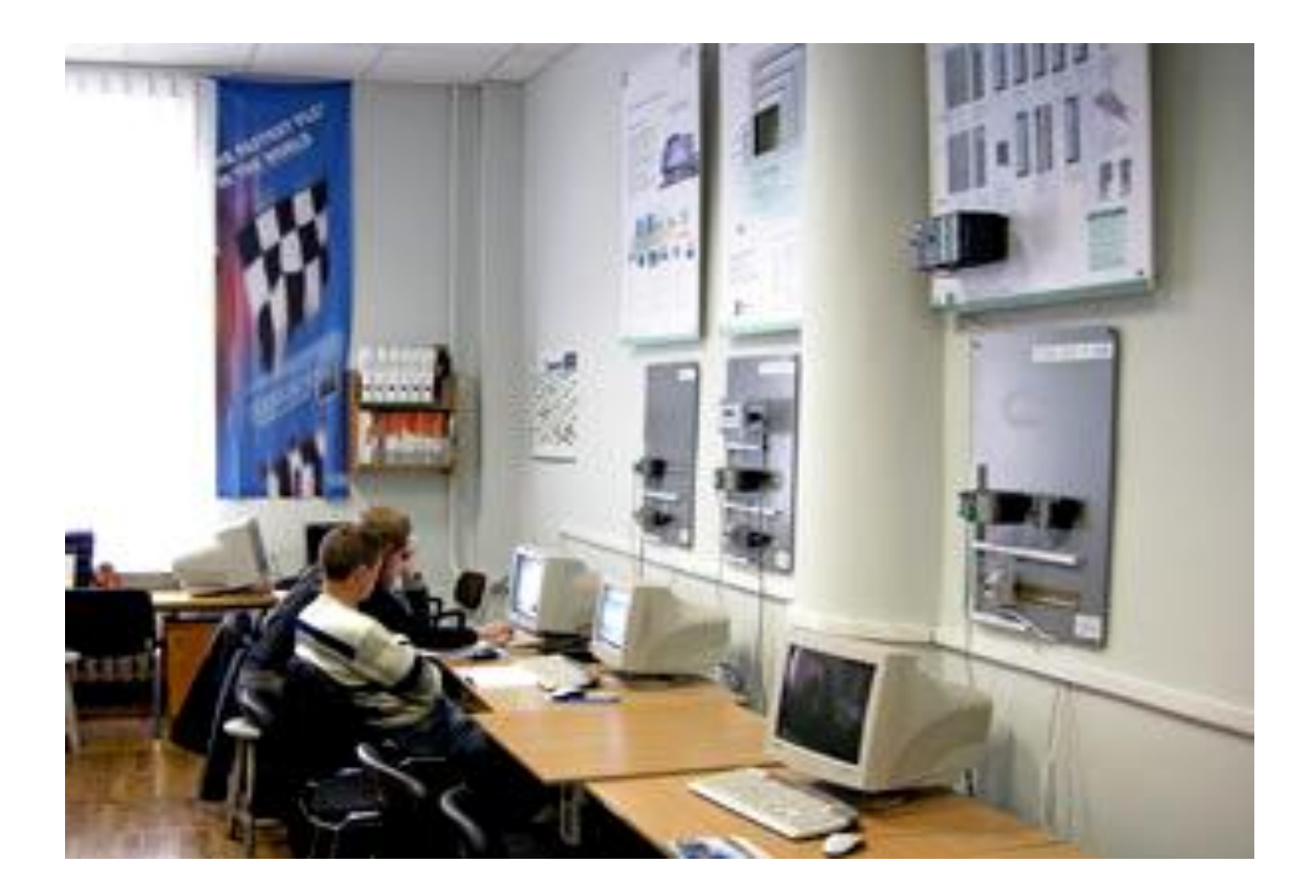

**Вартість основного обладнання та програмного забезпечення лабораторії – 12890,0 євро.**

## **Загальна конфігурація універсальної комп'ютеризованої лабораторії**

**факультету КСА ВНТУ**

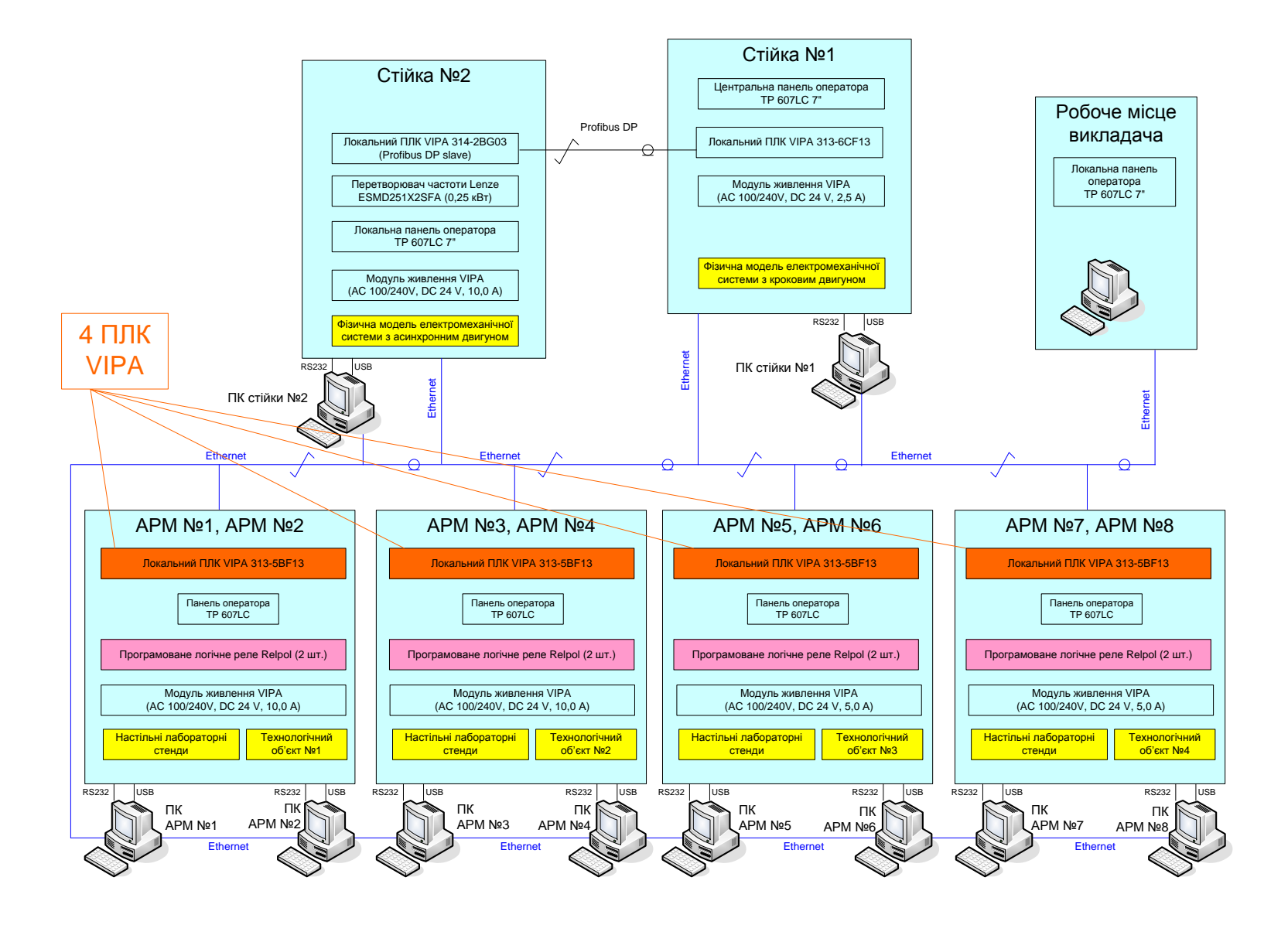

## **Схема можливих взаємодій в існуючій конфігурації лабораторного столу при вивченні контролера VIPA**

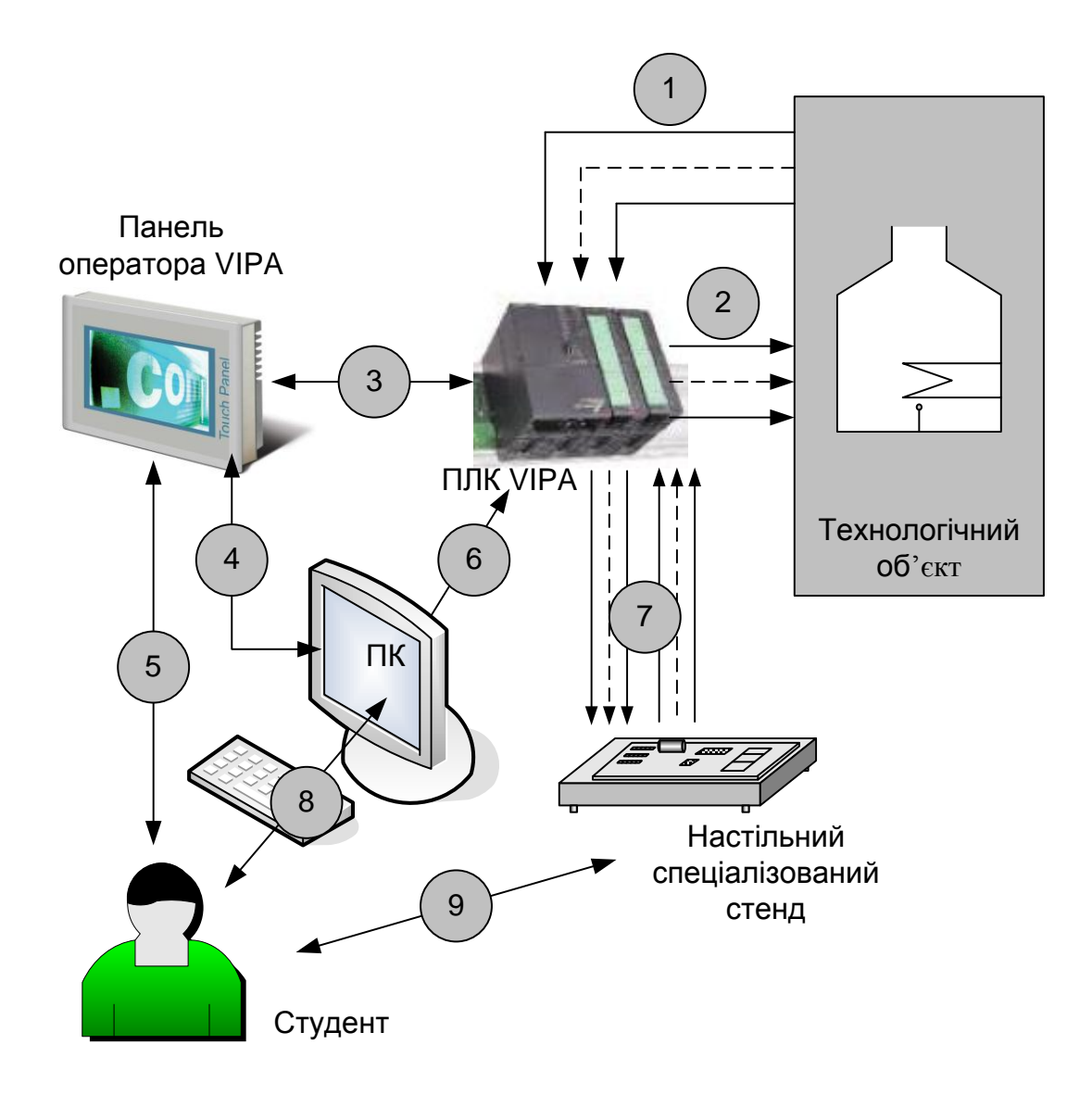

#### **Загальна схема технологічної лінії з чотирма нагрівальними камерами**

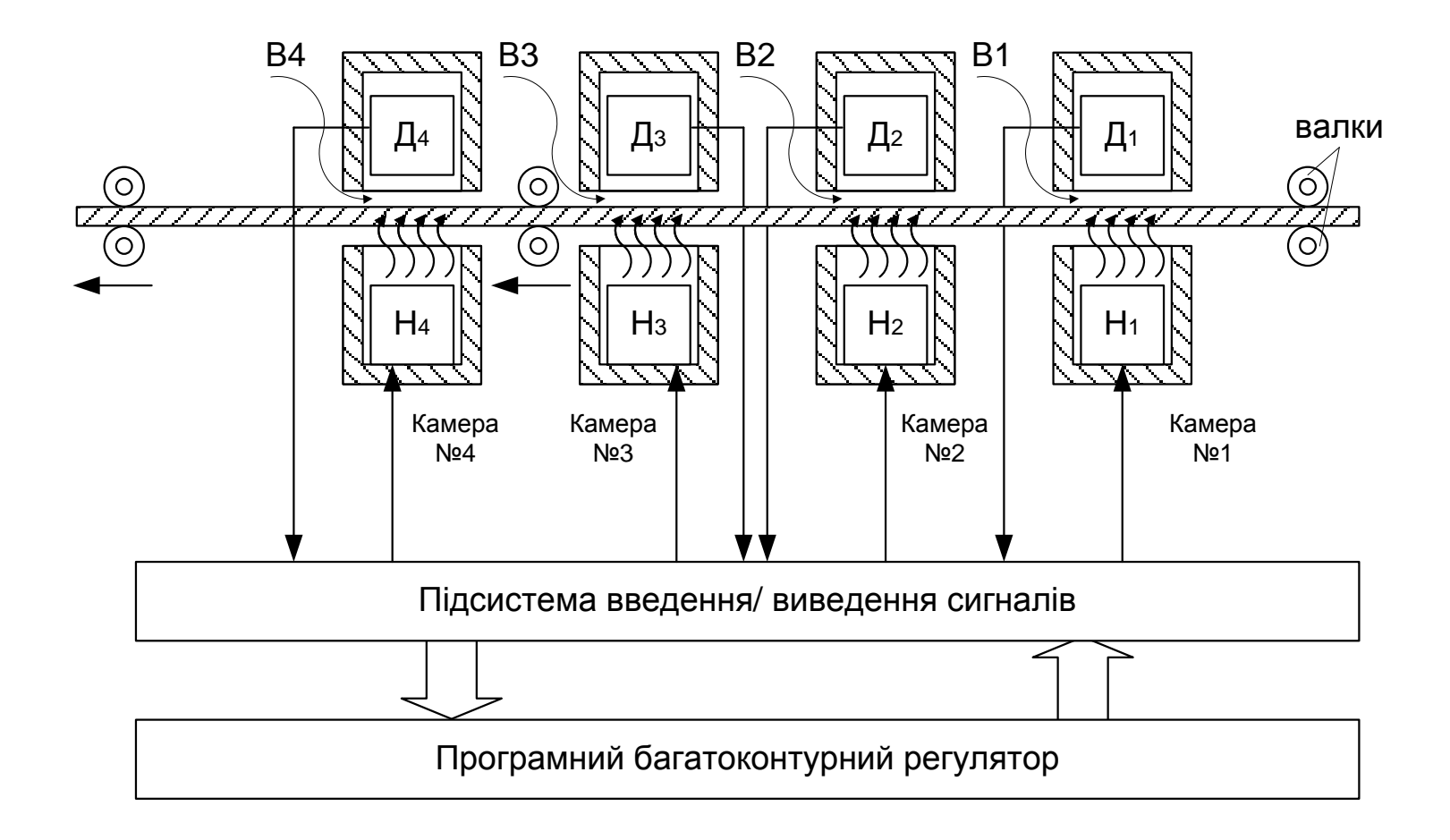

# **Оптимальна схема навчального процесу для лабораторного дослідження системи регулювання температури**

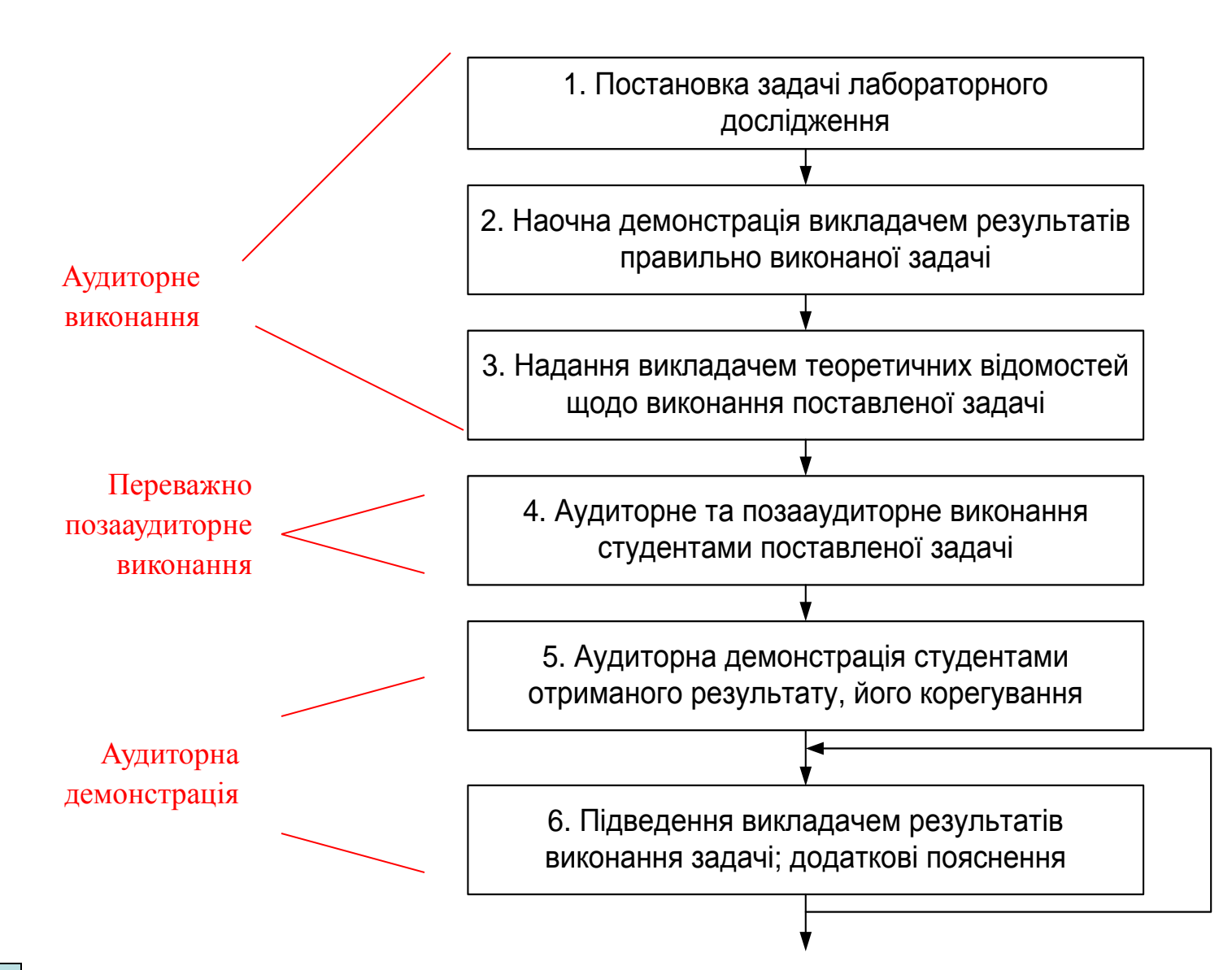

#### **Загальна конфігурації нового комп'ютеризованого емулятора на основі ПЛК "VIPA"**

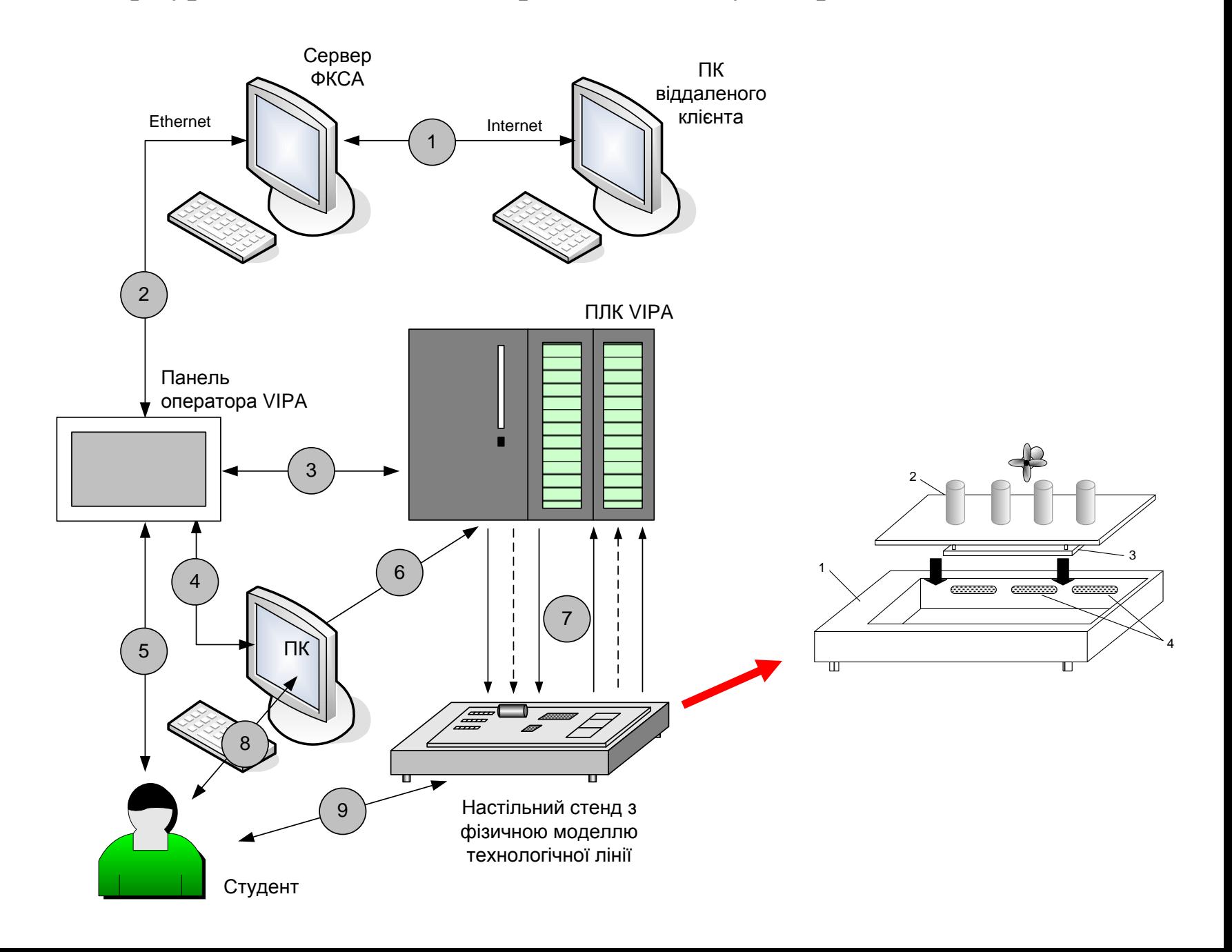

#### **Варіант виконання фізичної моделі технологічної лінії з нагрівальними камерами**

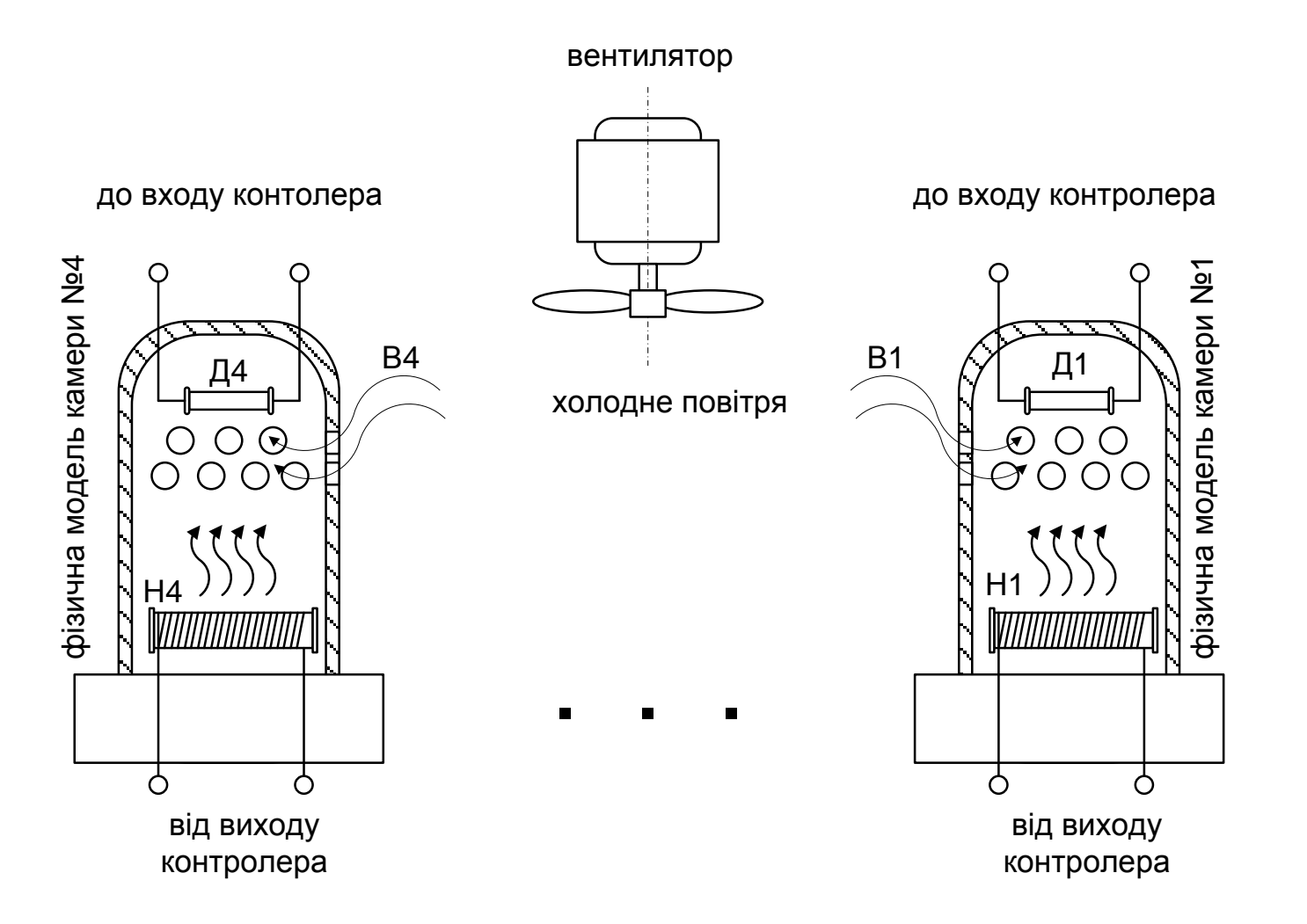

## **Комп'ютеризований емулятор. Схема електрична структурна**

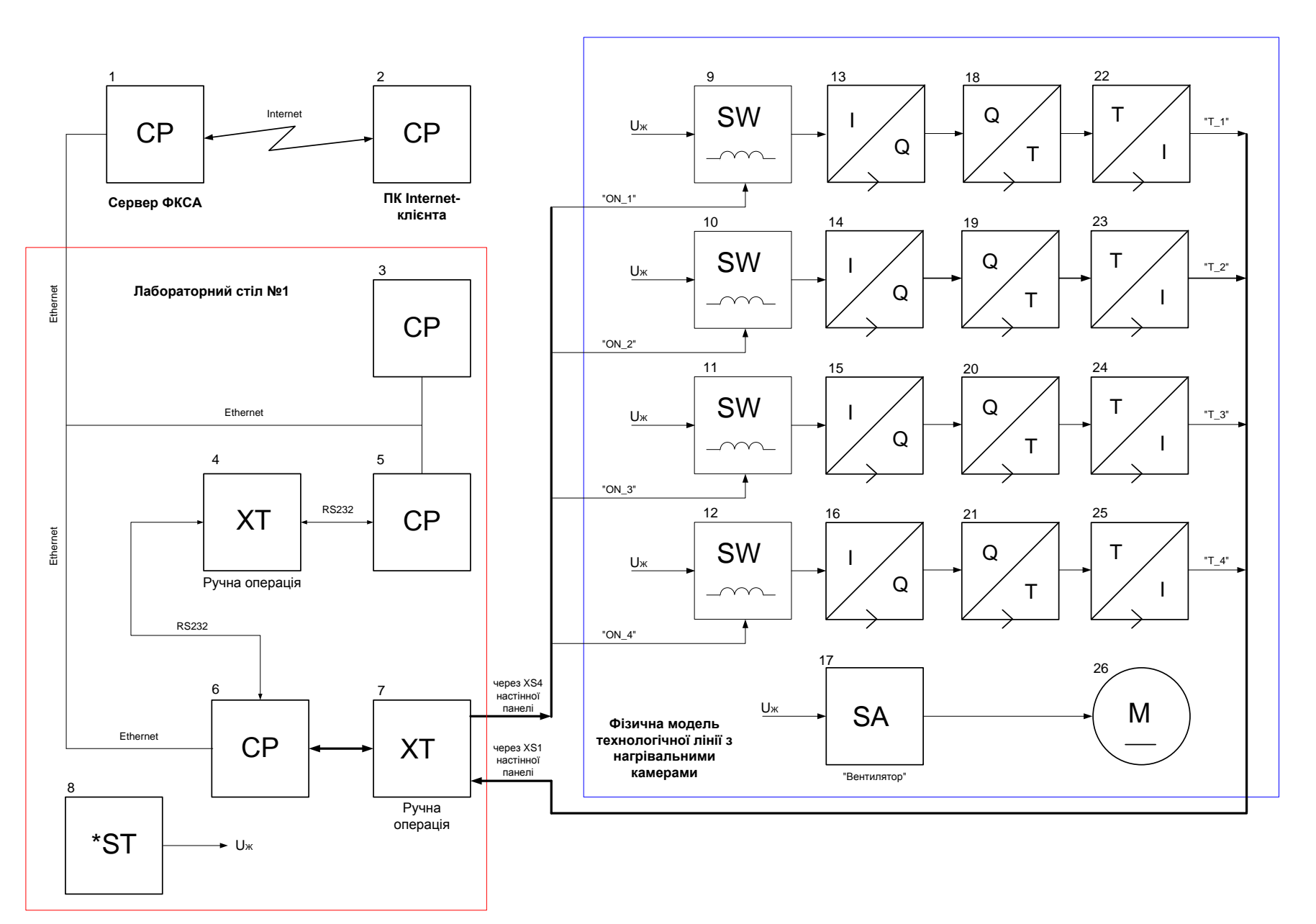

## **Комп'ютеризований емулятор. Схема електрична функціональна**

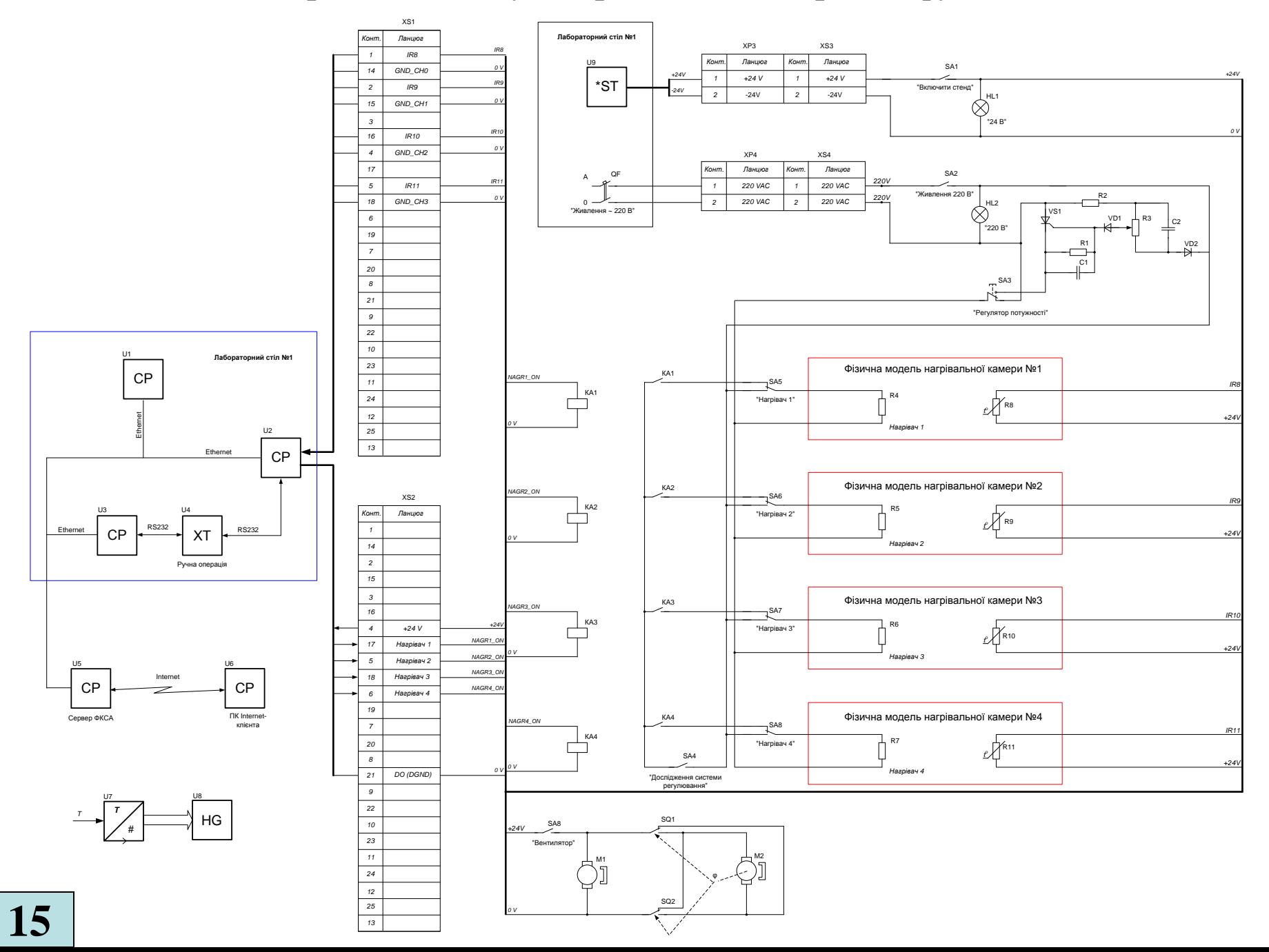

## **Комп'ютеризований емулятор. Схема електрична підключення**

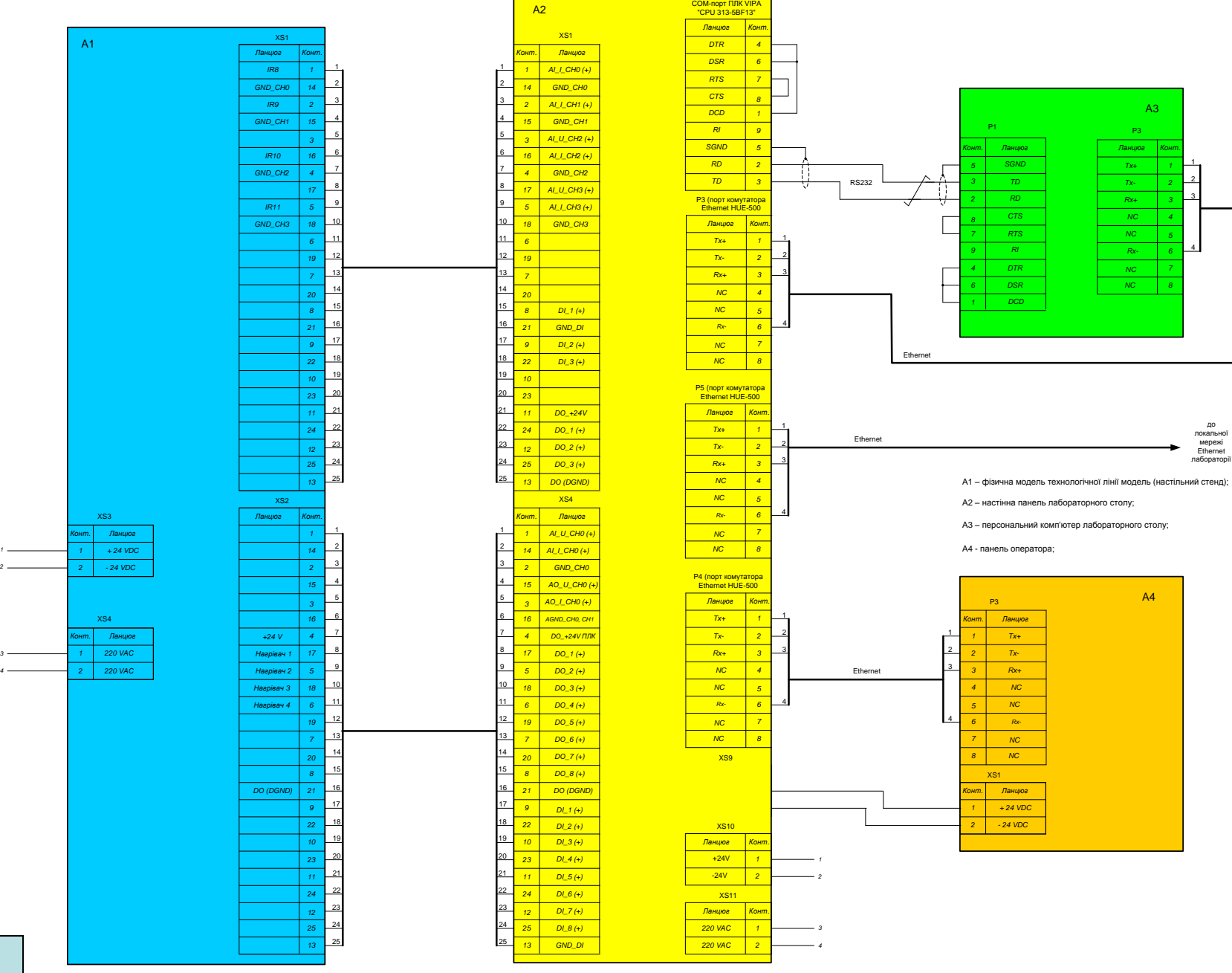

## **Обчислювальні ресурси вибраної конфігурації комп'ютеризованого емулятора**

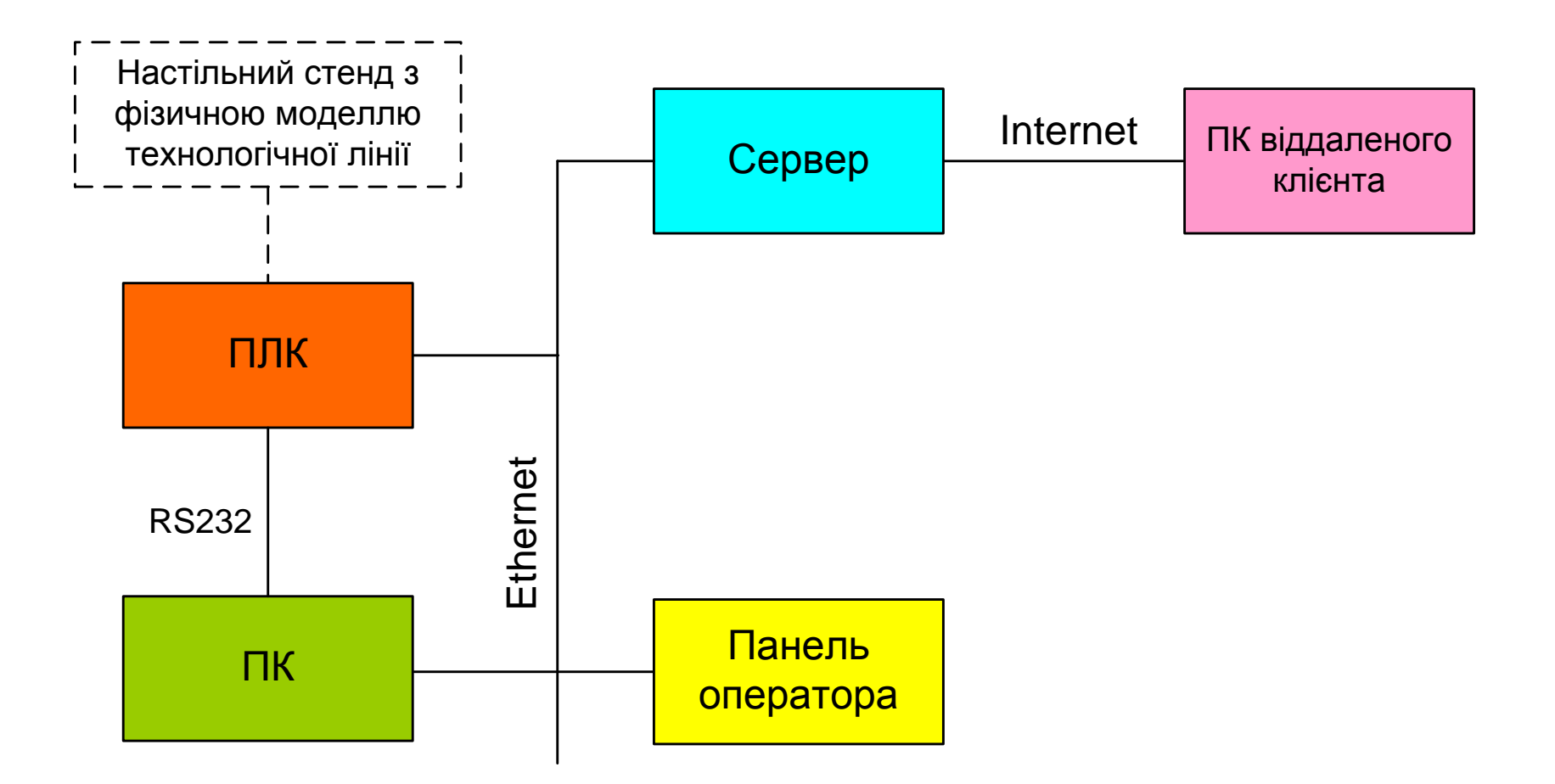

#### **Архітектура програмного забезпечення комп'ютеризованого емулятора**

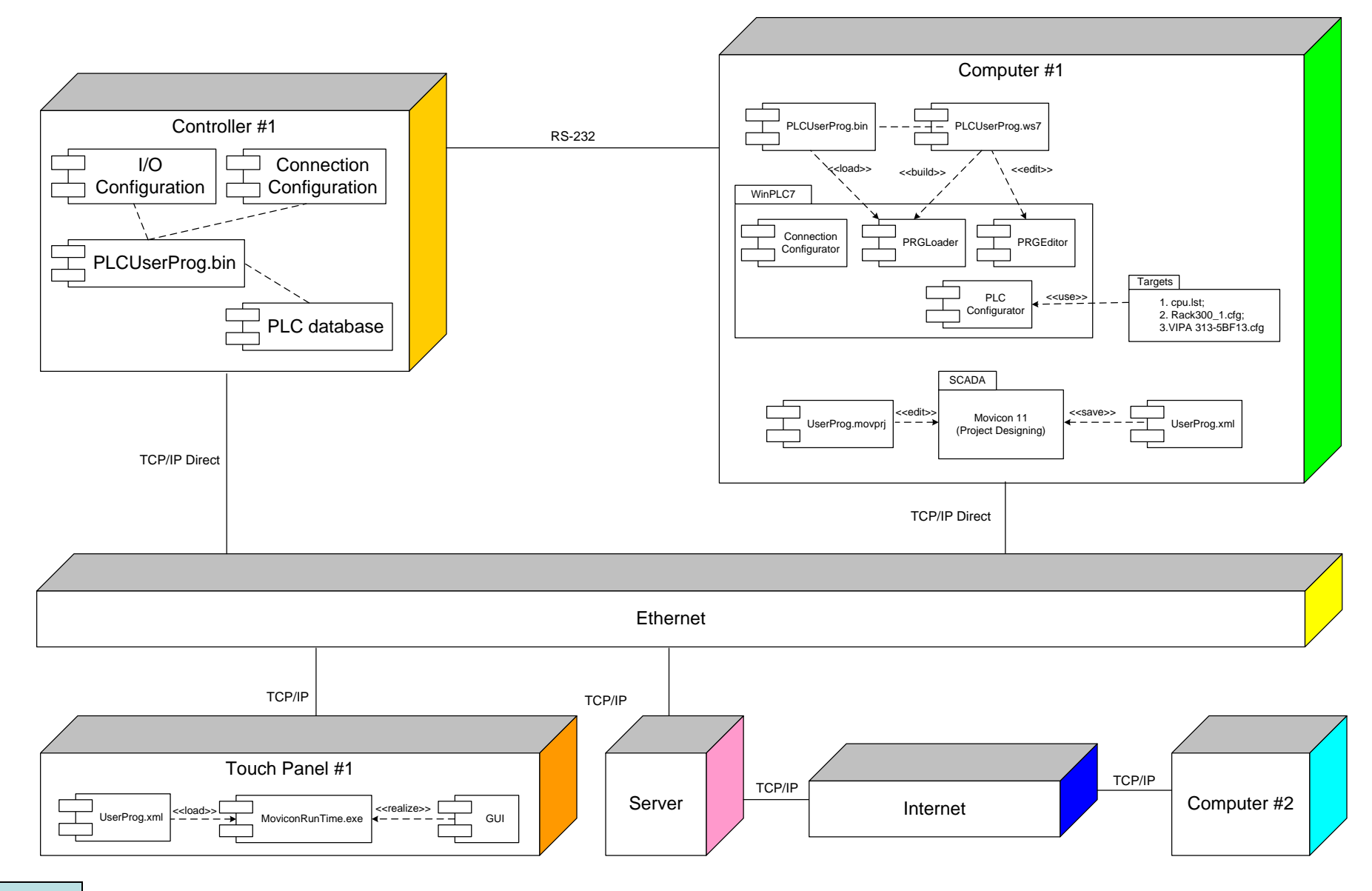

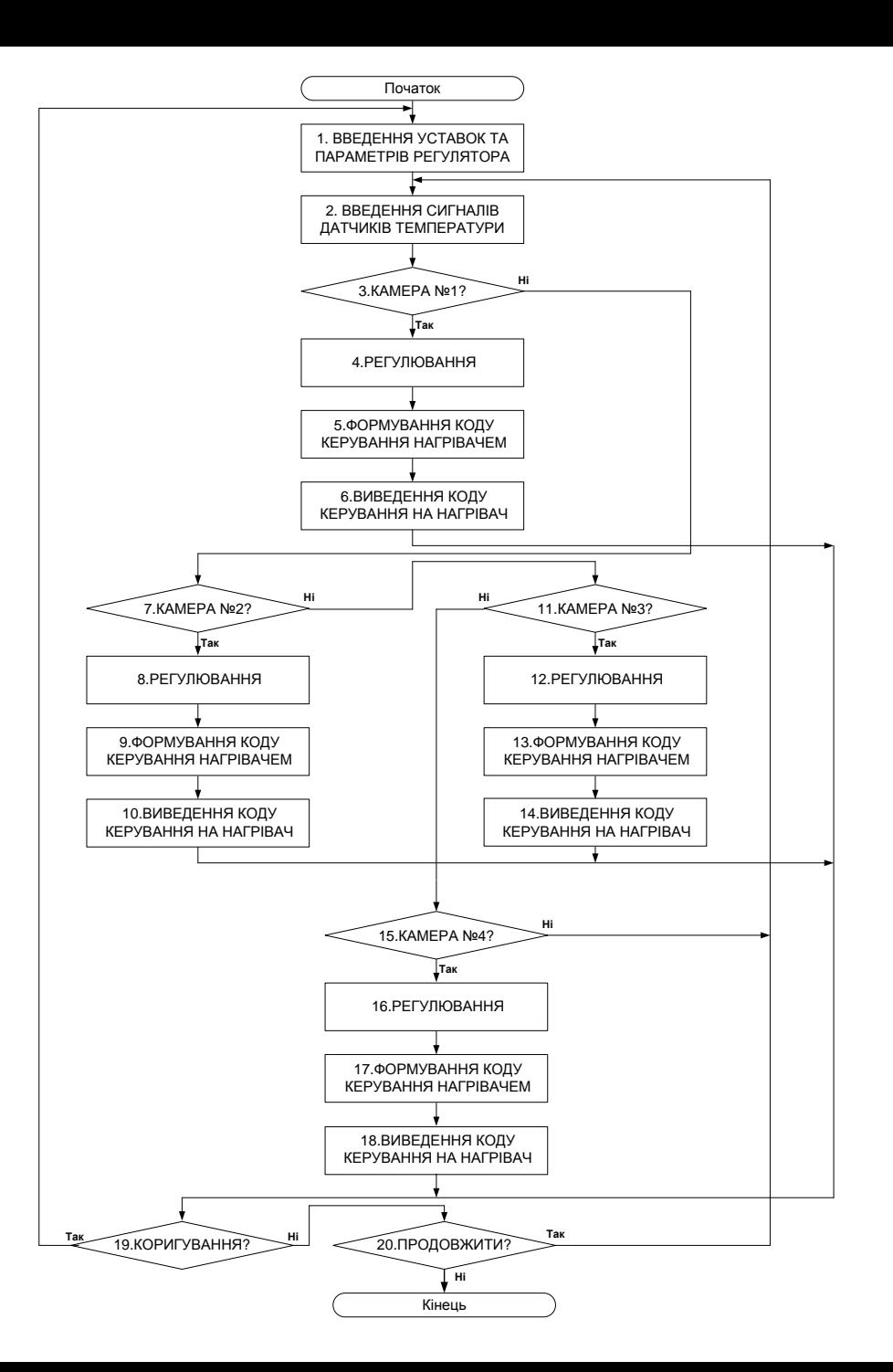

#### **Схема програми**

# **Проектування програмного забезпечення контролера VIPA**

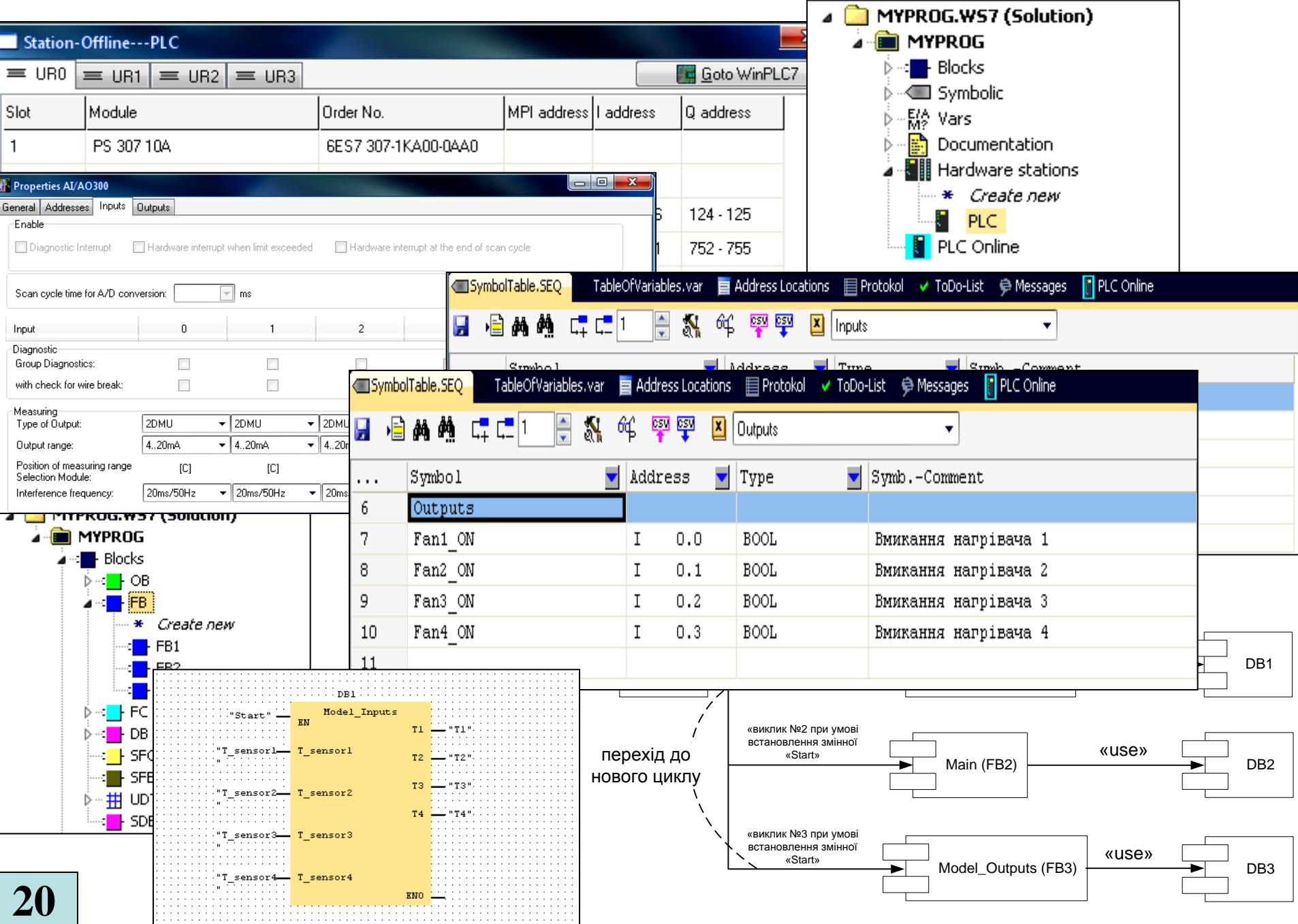

### **Комп'ютеризований емулятор. Складальний кресленик**

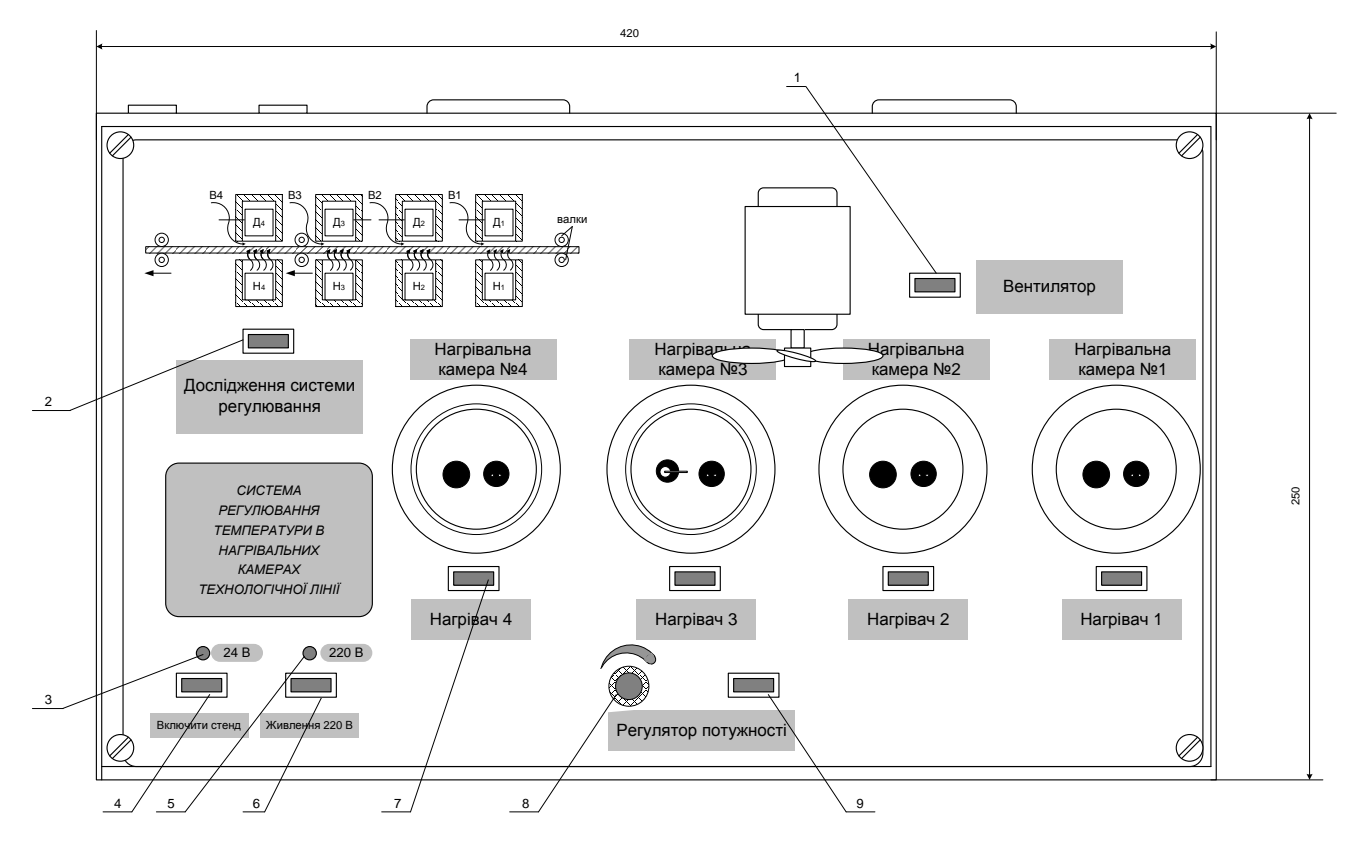

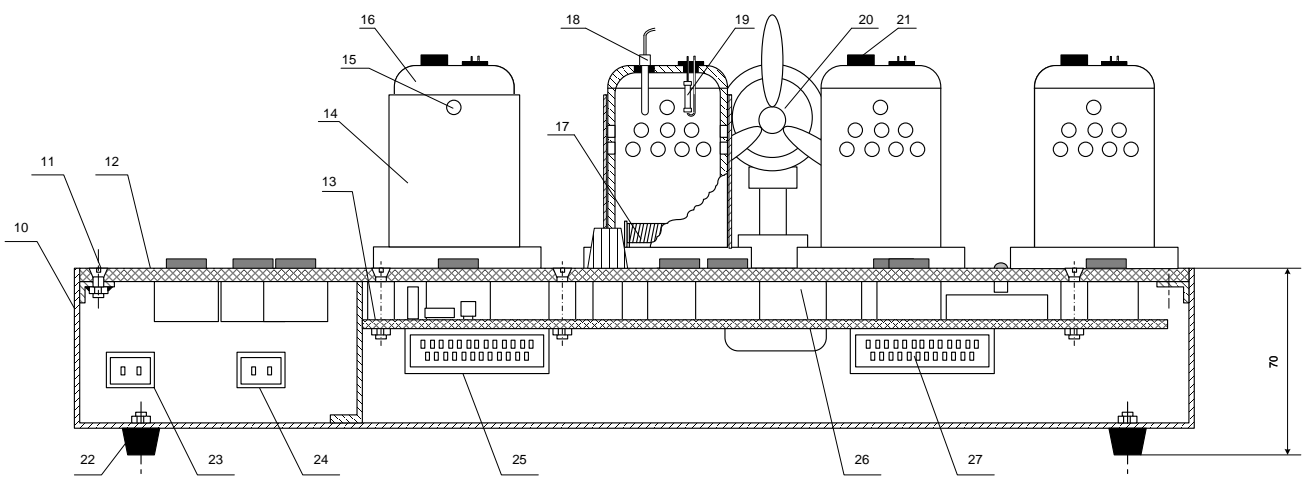

**21**